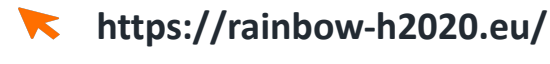

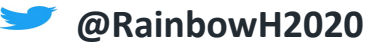

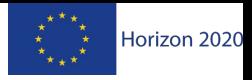

CRF

uni.systems

**BIBA** 

 $\mathsf{MSP} \; \simeq \; \Rightarrow$ 

# **RAINBOW** Fogify: A Fog Computing Emulation Framework

**Moysis Symeonides**

[msymeo03@cs.ucy.ac.cy](mailto:msymeo03@cs.ucy.ac.cy)

H-CLOUD community event 29/9/2021

University DTU CONDITION ARISTOTLE LINKS (Infineon 1/1 INTRASOFT Suite5

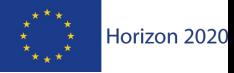

#### Fog Design and Deployment Challenges

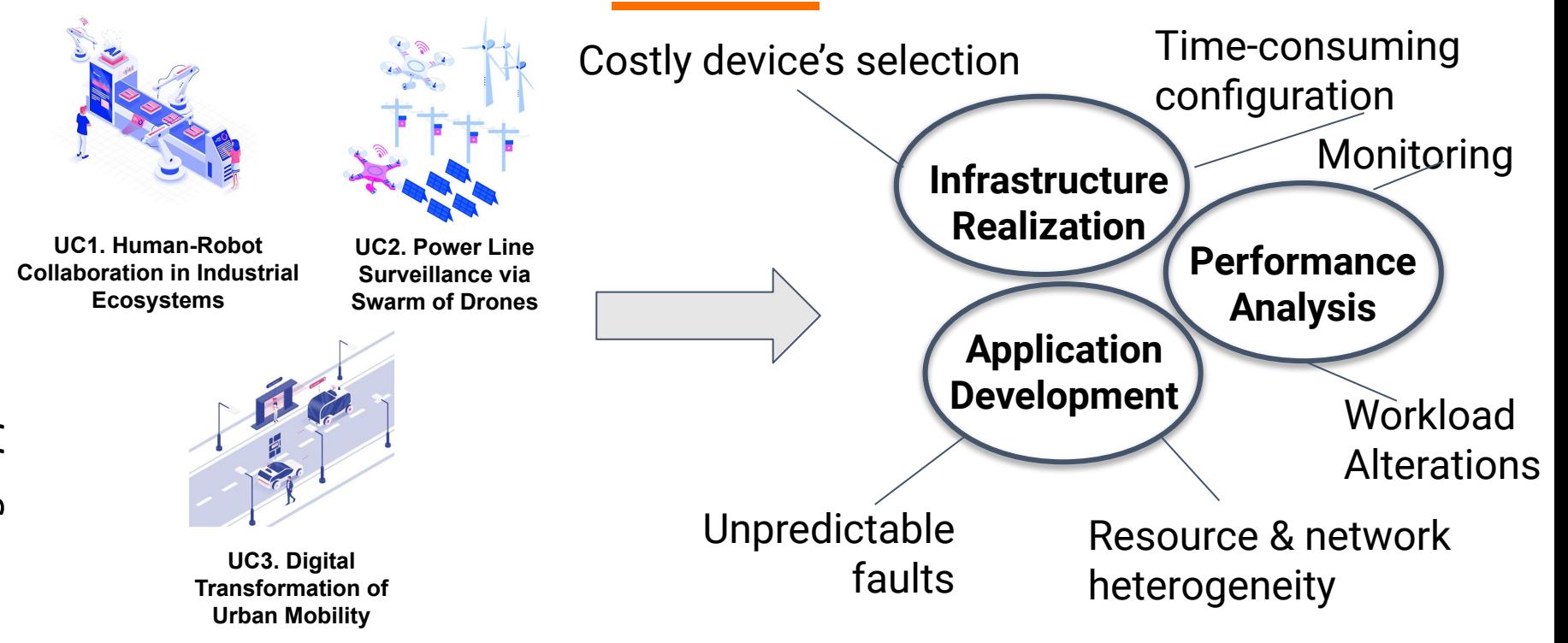

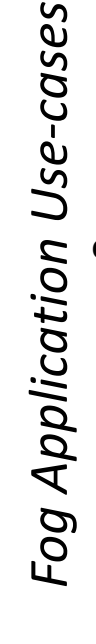

University DTU ARISTOTLE<br>of Cyprus **CONDUCT THESSALONIKI** 

LINKS

CInfineon // INTRASOFT Suite5

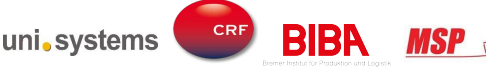

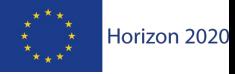

#### Fog Design and Deployment Challenges

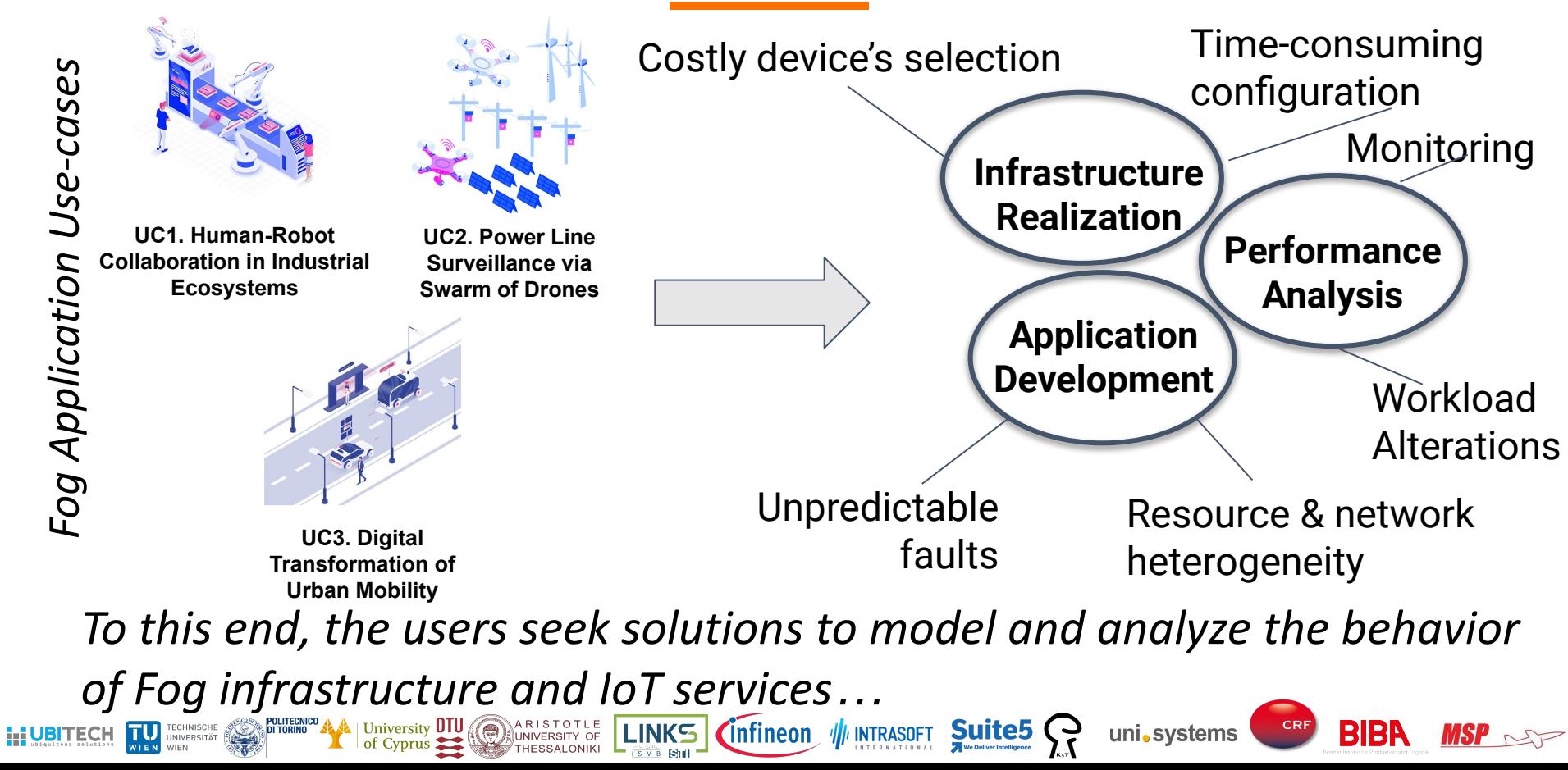

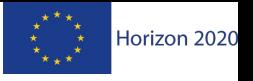

#### Why do we Need a Fog Emulator?

- **●** Evaluation on real infrastructure is extremely costly and time-consuming (configuration, deployment, etc).
- **Why do not use a simulator?** 
	- **○** Must have models for every piece of infrastructure, application behavior and their interactions… application not actually run…

#### *Emulators mimic production-end environment and application executes in real-time.*

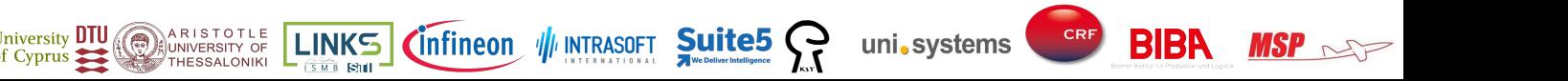

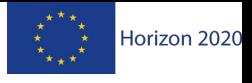

 $\overline{5}$ 

**BIBA** 

### Fogify: Fog Emulation Framework

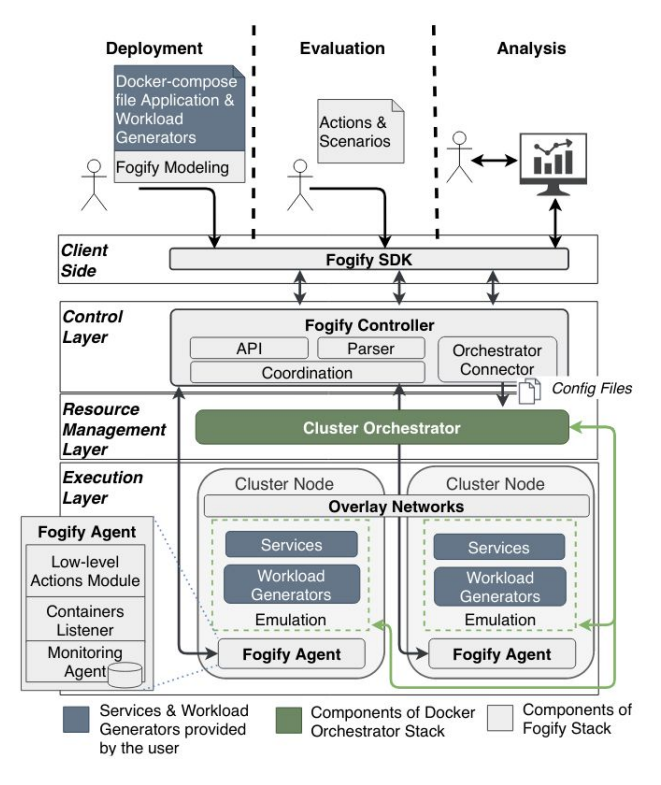

- **Resource Heterogeneity**
- **Network Link Heterogeneity**
- Controllable Faults and Alterations

uni.systems

- Any-scale Experimentation
- **Monitoring Capabilities**
- **Rapid Application Deployment**

Fogify: A Fog Computing Emulation Framework, M. Symeonides, Z. Georgiou, D. Trihinas, G. Pallis & M. D. Dikaiakos,*EEE/ACM Symposium on Edge Computing (SEC)*, 2020 Demo: Emulating Geo-Distributed Fog Services, M. Symeonides, Z. Georgiou, D. Trihinas, G. Pallis & M. D. Dikaiakos, *IEEE/ACM Symposium on Edge Computing (SEC)*, 2020

**Cinfineon** /// INTRASOFT

∖A R I S T O T L E<br>,,,,∪NIVERSITY OF

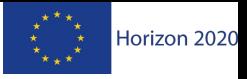

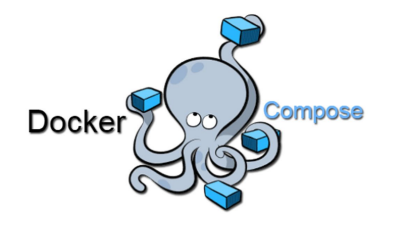

**HUBITECH** 

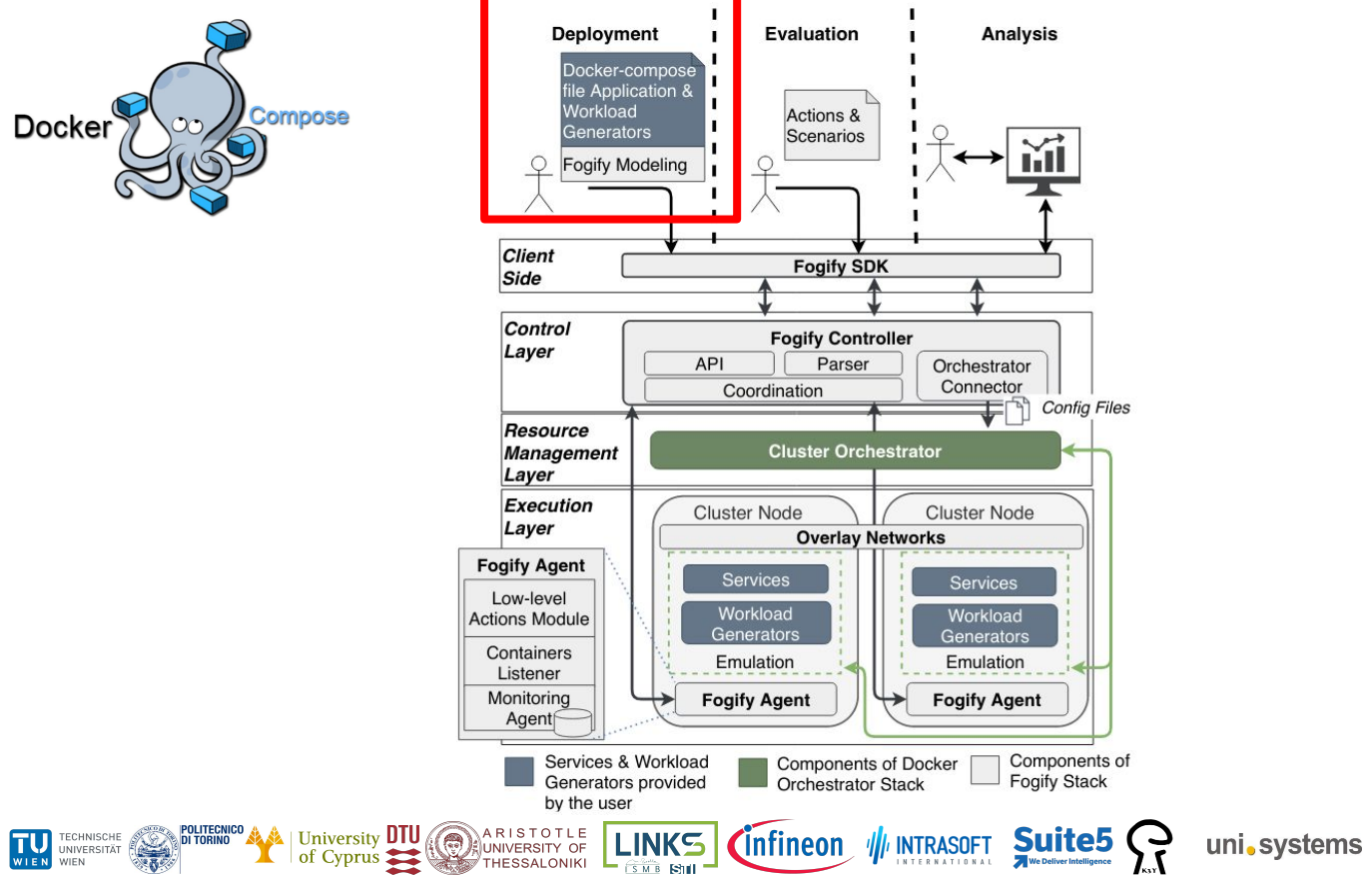

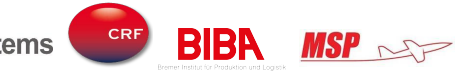

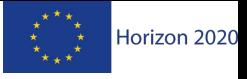

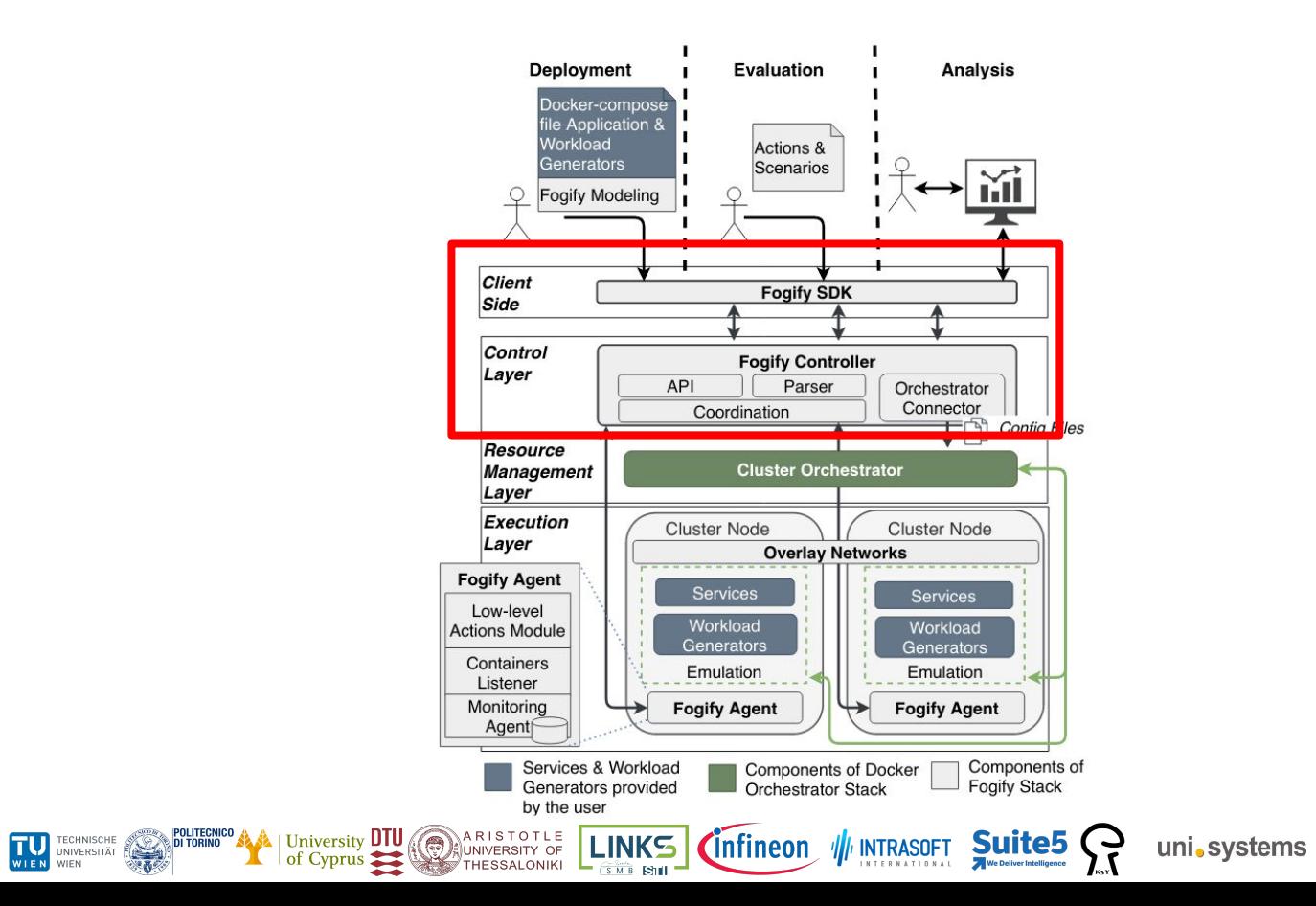

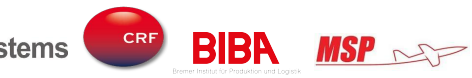

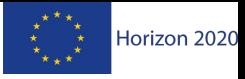

 $\textsf{MSP} \textcolor{red}{\sim}$ 

# Fogify workflow

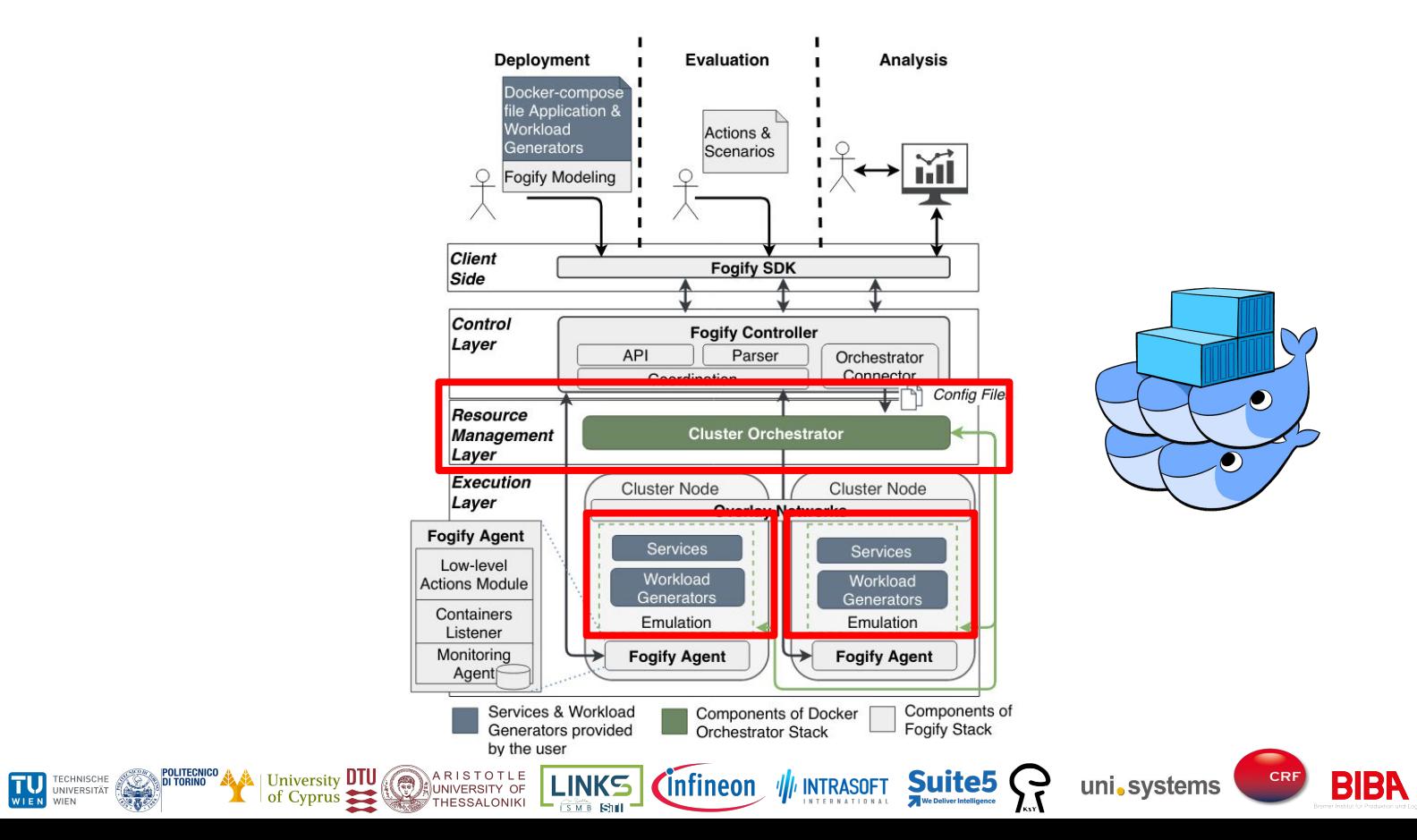

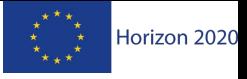

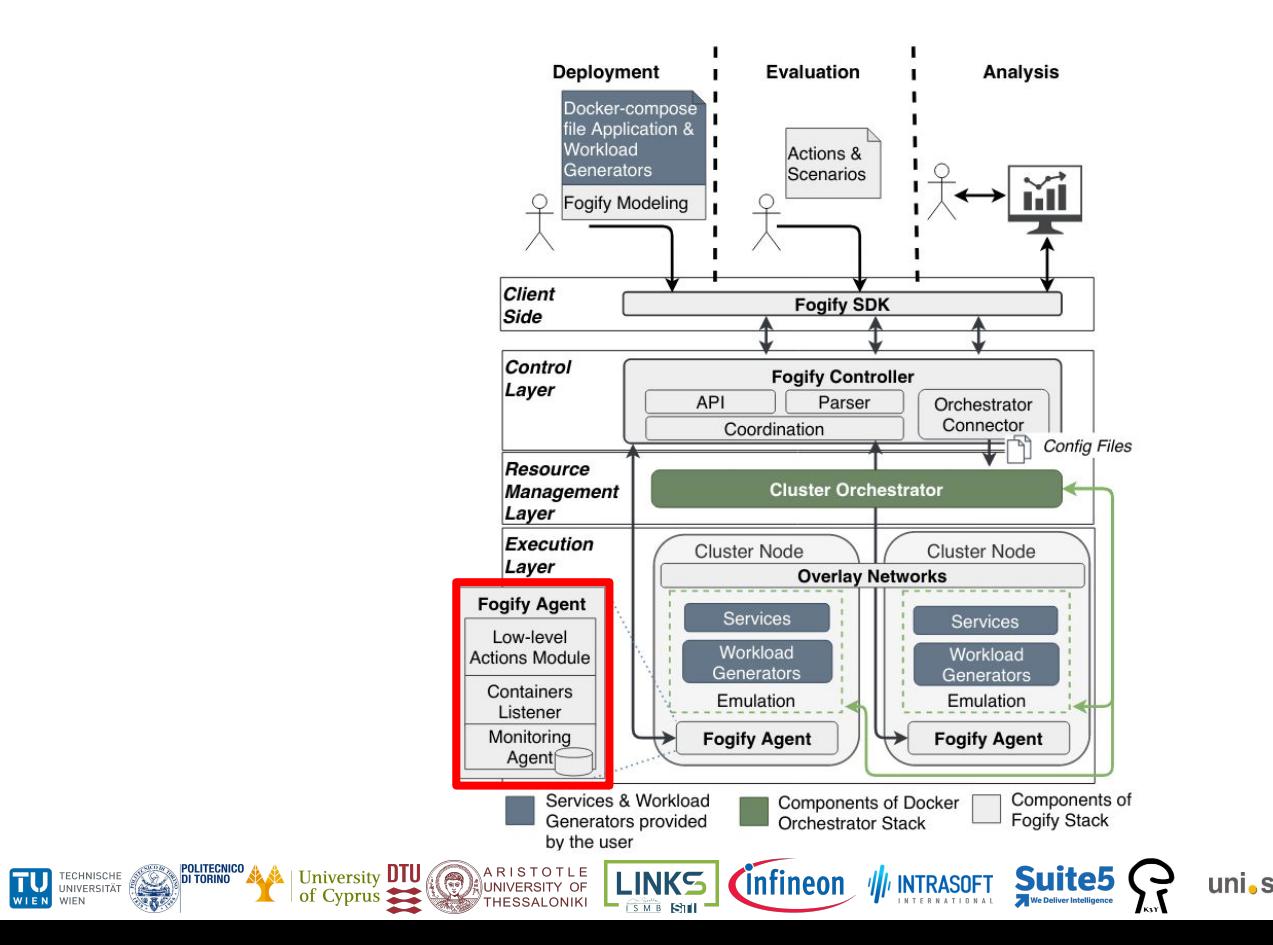

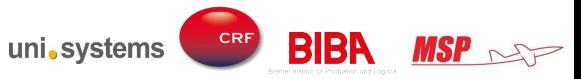

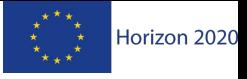

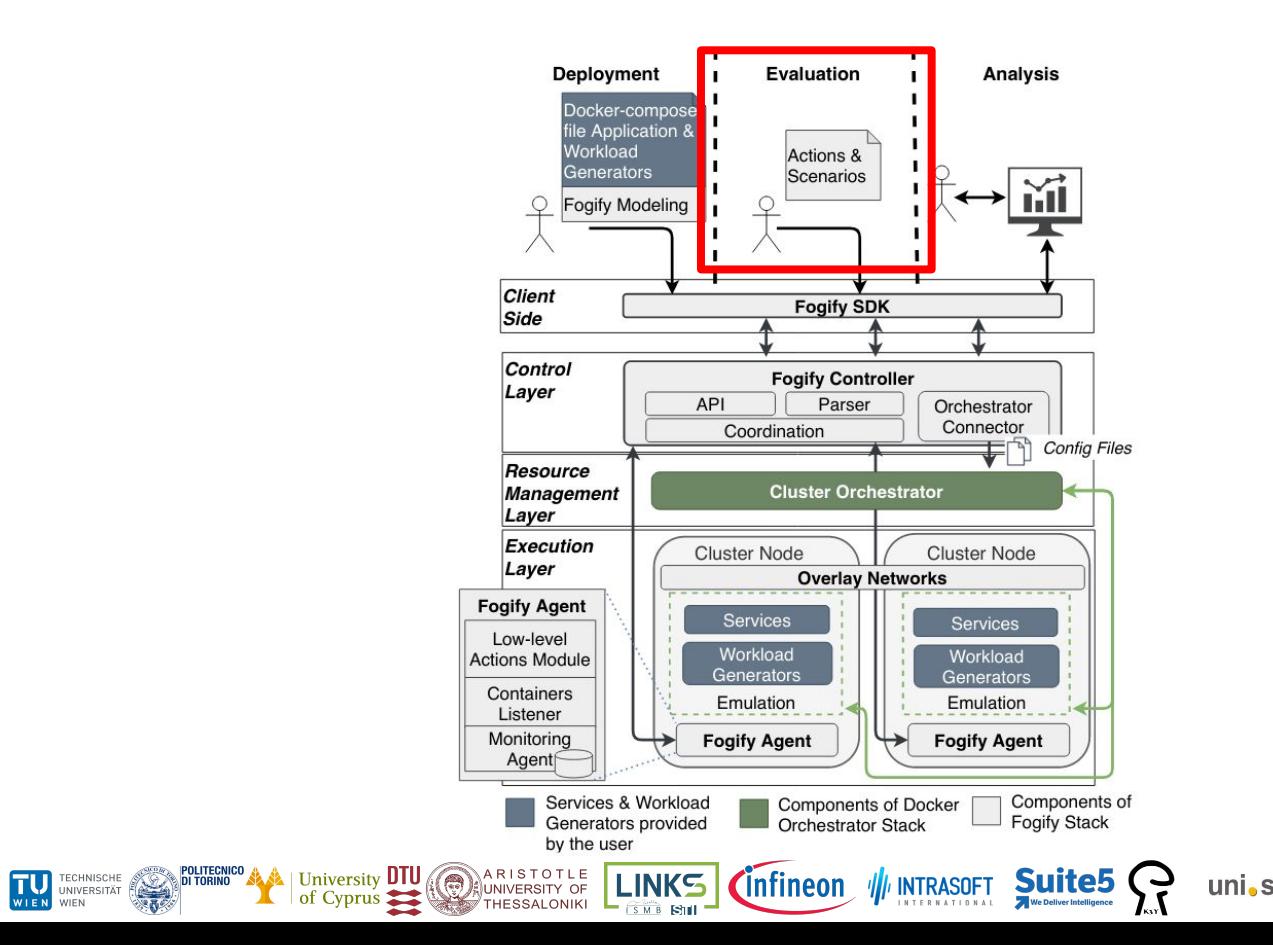

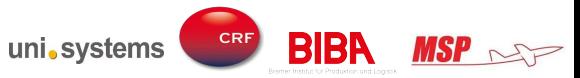

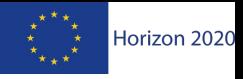

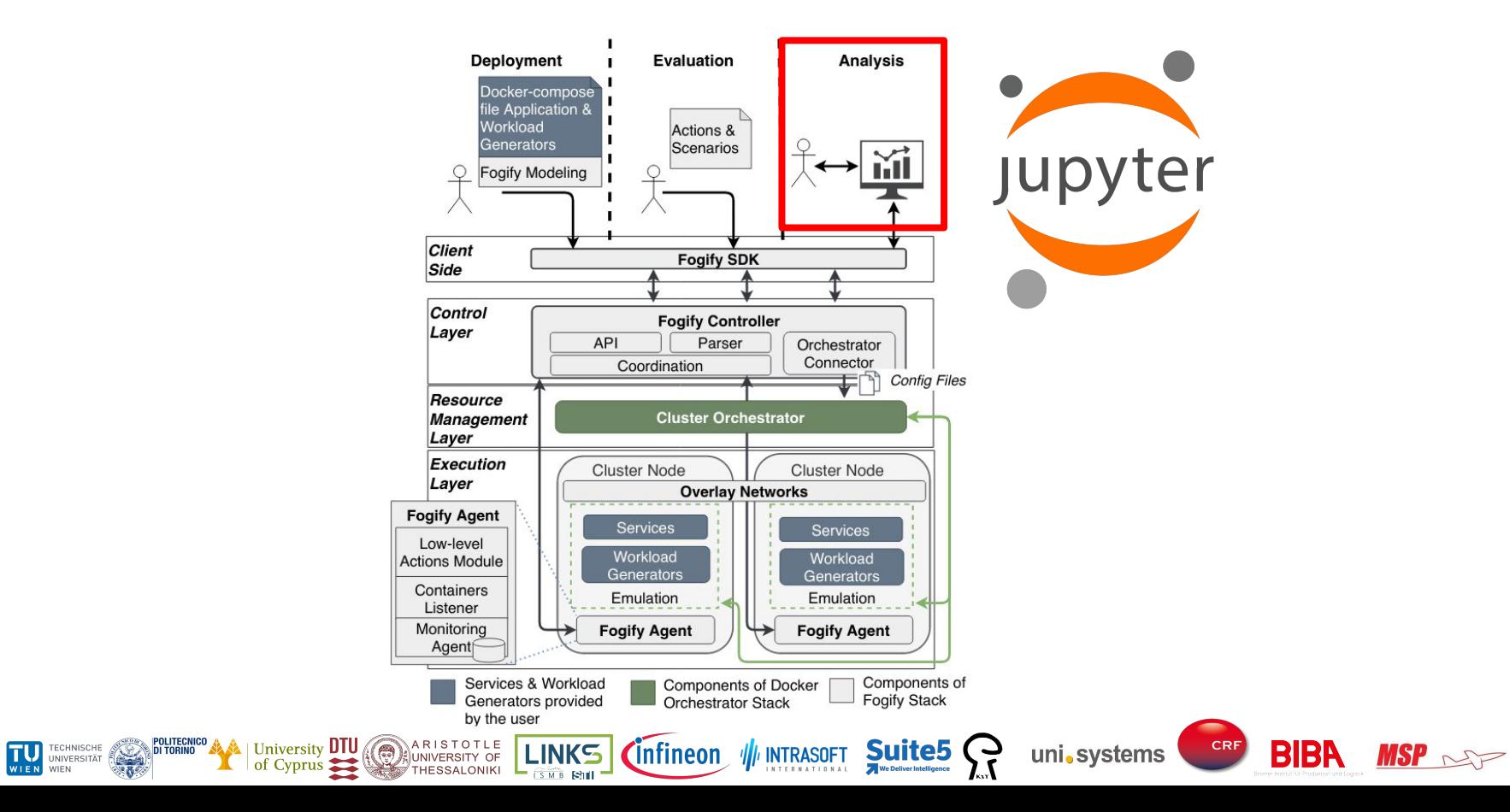

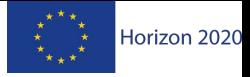

#### Modeling

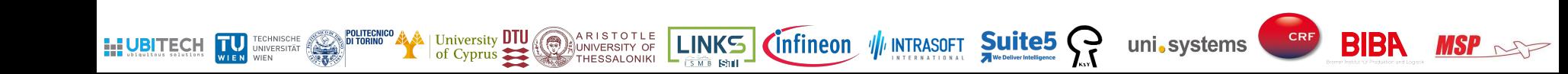

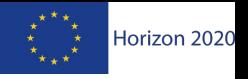

 $\mathbf{I}$ 

**BIBR** 

#### Motivating Example

**Use-case:** A taxi company wants to analyse **region-based data** from its fleet.

In a **real testbed**, the company should:

- **Purchase MECs and taxis sensors**
- **Configure** the MECs and **place** them at their physical location

NET ARISTOTLE Cyprus Cyprus

- Setup the **network components**
- **Monitor** the "health" of the infrastructure

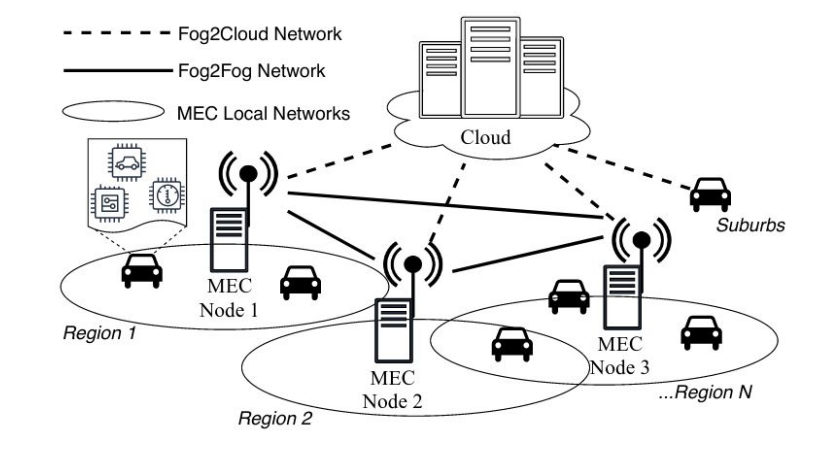

uni.systems

At the end, the developers will **not be sure if they tackle every single obstacle of network changes and device's failures**.

*A similar application to RAINBOW's UC3 (Digital Transformation of Urban Mobility)*

LINKS CInfineon / INTRASOFT Suite5

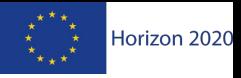

 $\mathbf{L}_{\text{max}}$ 

#### Use-case Modeling in Fogify

CInfineon // INTRASOFT Suite5

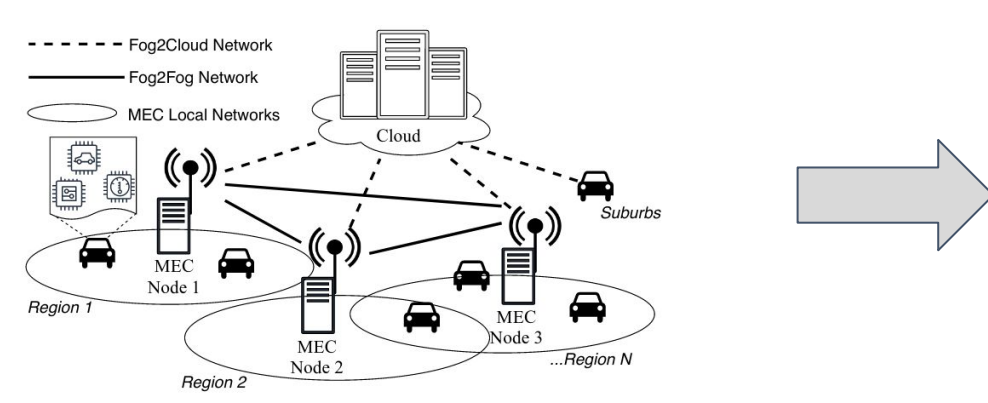

For the Fog Nodes:

- **5 MECs** (4 cores@1.4GHz, 4GB RAM) are placed in 5 different regions (*region-{1-5}*)
- **Taxis/car-node** (1 core@700MHz, 256MB RAM) sending sensed data to nearby MEC

**LINKS** 

**Cloud server** (8 cores@2.4GHz, 8GB RAM) computes the final results.

According to the **Network QoS**:

- **Regional Network:** *15ms latency* and up to *10Mbps bandwidth*
- **Edge-Cloud connection:** *100ms latency* and up to *5Mbps bandwidth*

A R I S T O T L E<br>UNIVERSITY OF

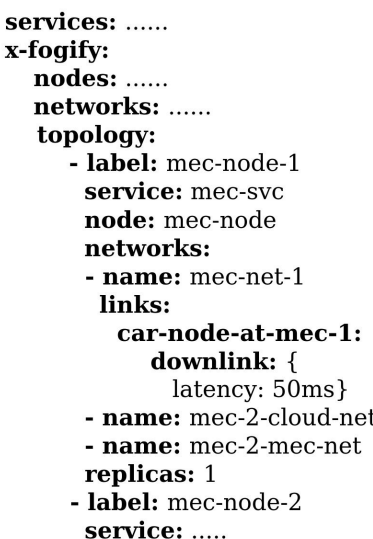

**BIBP** 

uni.systems

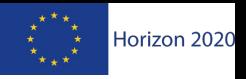

 $\mathbf{L}_{\text{in}}$ 

**BIBA** 

### Fog Topology

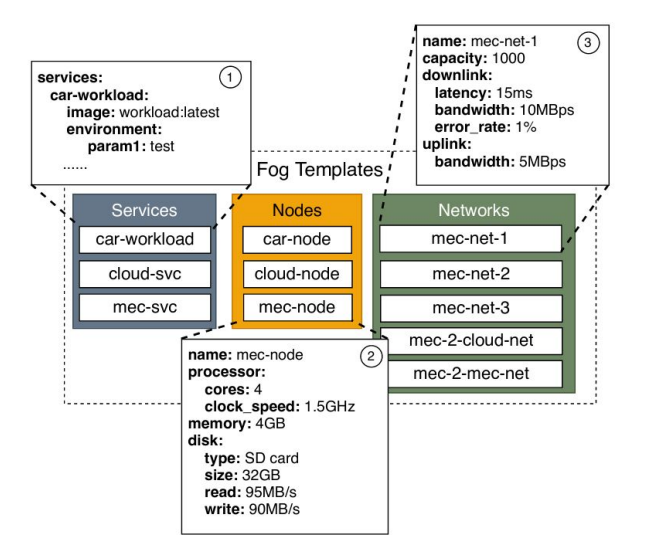

A **Fog Topology** consists of Blueprints.

**ILI UBITECH** 

UNIVERSITÄT

● A **Blueprint** is a combination of a *Node*, *Service*, set of *Networks*, *replicas* and a *label*

| University **DTU** 

of Cyprus  $\blacktriangleright$ 

The initial **Fog Templates** of Fogify consist of:

- a set of *Services*,
- a set of *Nodes*,

Cinfineon VI INTRASOFT Suite5

● a set of *Networks*

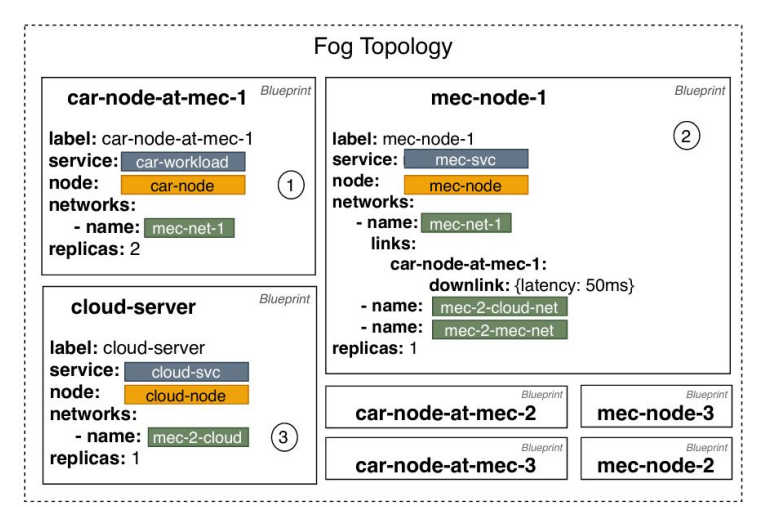

uni.systems

*Blueprints support the overriding of network-level QoS and specific links between Fog Nodes.* 

LINKS

ARISTOTLE

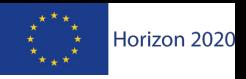

 $\mathbf{L}_{\text{in}}$ 

**BIBA** 

### Fog Topology

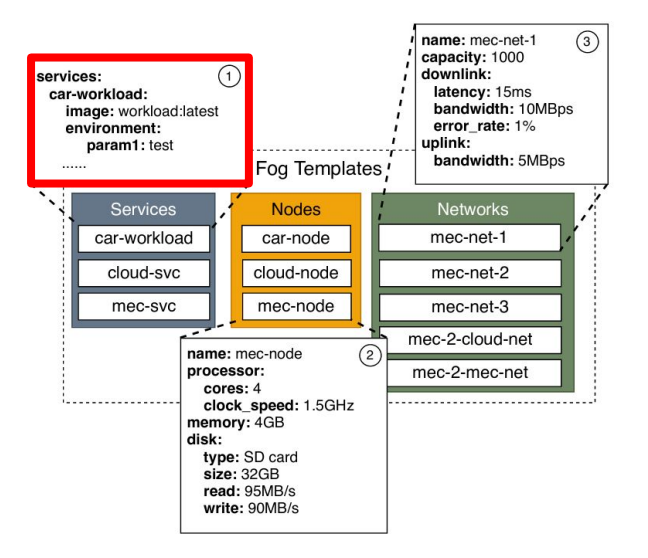

A **Fog Topology** consists of Blueprints.

TECHNISCHE<br>UNIVERSITÄT

**ILI UBITECH** 

● A **Blueprint** is a combination of a *Node*, *Service*, set of *Networks*, *replicas* and a *label*

 $\mathbf{A}$  | University **DTU** 

of Cyprus  $\blacktriangleright$ 

The initial **Fog Templates** of Fogify consist of:

- a set of *Services*,
- a set of *Nodes*,
- a set of *Networks*

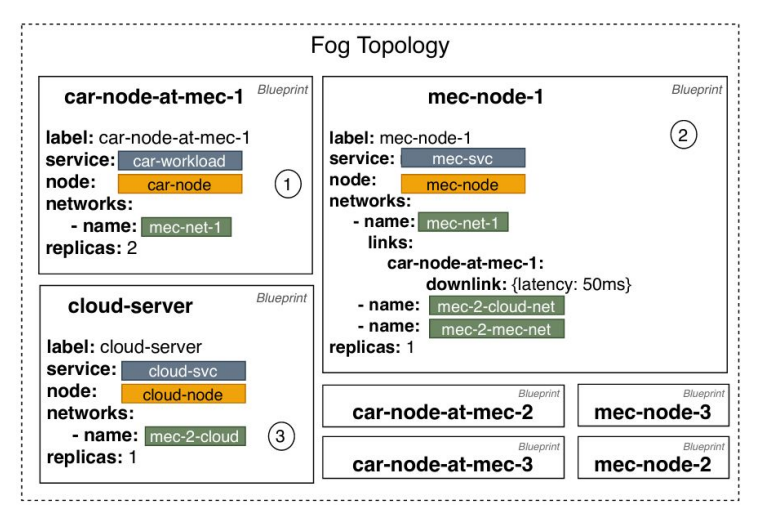

uni.systems

*Blueprints support the overriding of network-level QoS and specific links between Fog Nodes.* 

ARISTOTLE<br>UNIVERSITY OF

LINKS (Infineon / INTRASOFT Suite5

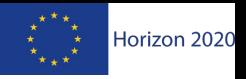

 $\mathbf{r}$ 

**BIBA** 

### Fog Topology

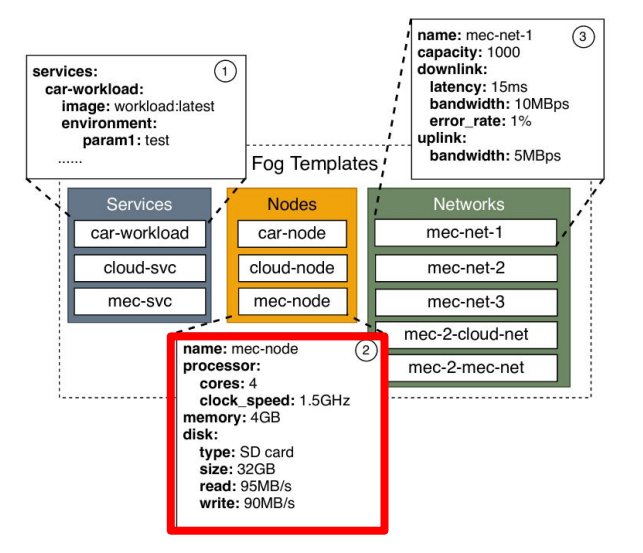

A **Fog Topology** consists of Blueprints.

**ILI UBITECH** 

UNIVERSITÄT

● A **Blueprint** is a combination of a *Node*, *Service*, set of *Networks*, *replicas* and a *label*

University **DTU** 

The initial **Fog Templates** of Fogify consist of:

- a set of *Services*,
- a set of *Nodes*,
- a set of *Networks*

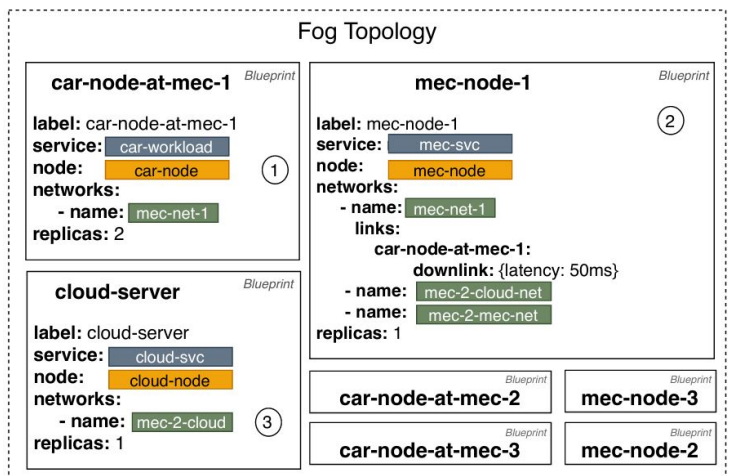

uni.systems

*Blueprints support the overriding of network-level QoS and specific links between Fog Nodes.* 

LINKS (Infineon / INTRASOFT Suite5

A R I S T O T L E<br>SUNIVERSITY OF

 $(\circledcirc)$ 

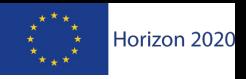

 $\mathbf{P}_{\text{max}}$ 

**BIBA** 

### Fog Topology

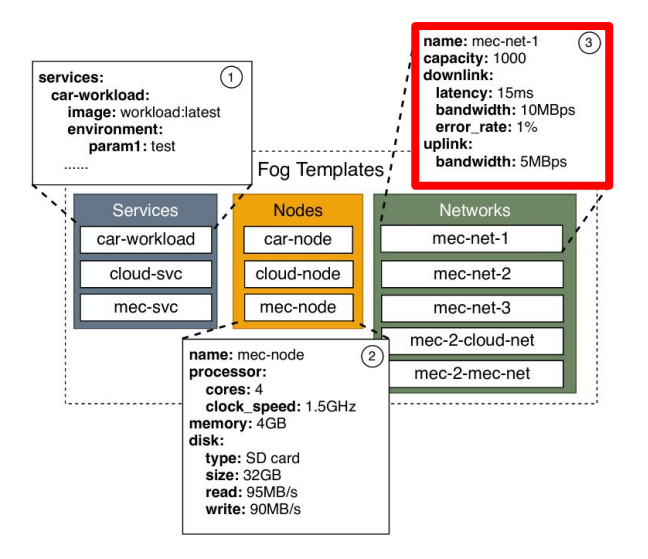

A **Fog Topology** consists of Blueprints.

TECHNISCHE<br>UNIVERSITÄT

**ILI UBITECH** 

● A **Blueprint** is a combination of a *Node*, *Service*, set of *Networks*, *replicas* and a *label*

University DTU ARISTOTLE of Cyprus

The initial **Fog Templates** of Fogify consist of:

- a set of *Services*,
- a set of *Nodes*,
- a set of *Networks*

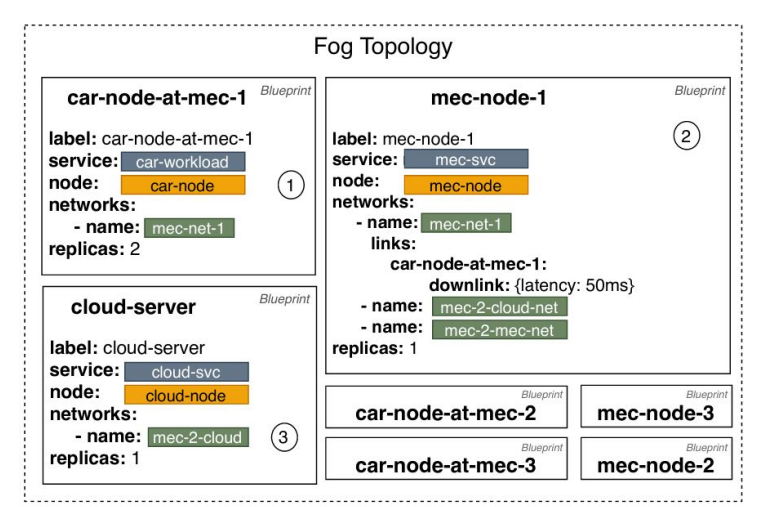

uni.systems

*Blueprints support the overriding of network-level QoS and specific links between Fog Nodes.* 

LINKS (Infineon / INTRASOFT Suite5

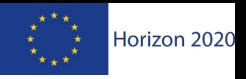

 $\mathbf{P}_{\text{in}}$ 

**BIBA** 

### Fog Topology

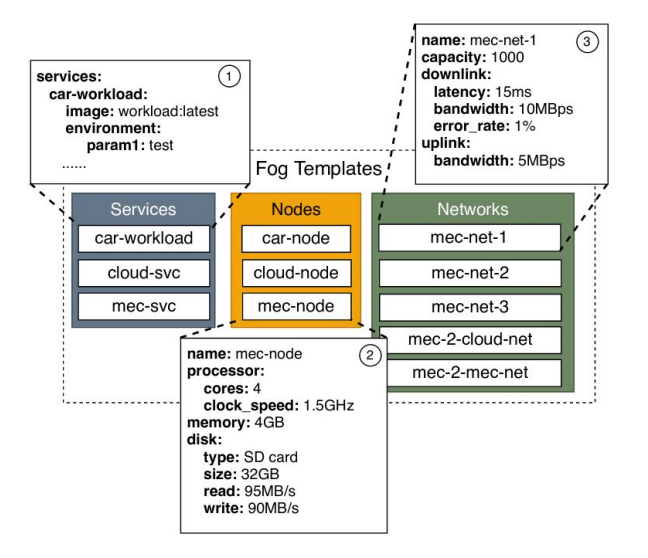

A **Fog Topology** consists of Blueprints.

**POLITECNICO**<br>DI TORINO

UNIVERSITÄT

**ILI UBITECH** 

● A **Blueprint** is a combination of a *Node*, *Service*, set of *Networks*, *replicas* and a *label*

| University **DTU** 

The initial **Fog Templates** of Fogify consist of:

- a set of *Services*,
- a set of *Nodes*,
- a set of *Networks*

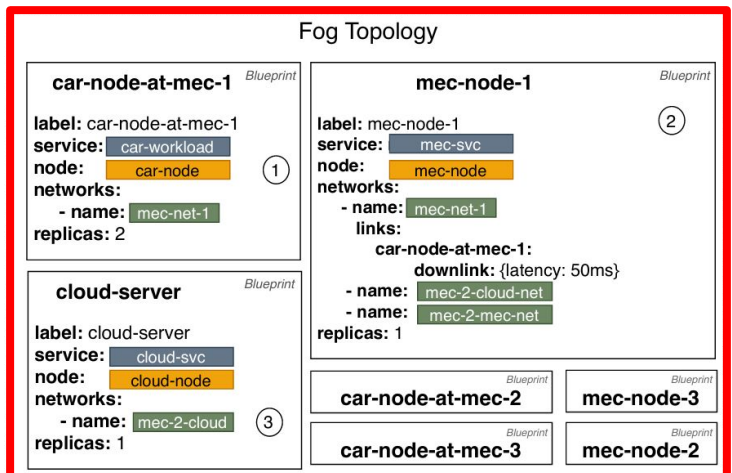

uni.systems

*Blueprints support the overriding of network-level QoS and specific links between Fog Nodes.* 

LINKS (Infineon / INTRASOFT Suite5

A R I S T O T L E<br>HUNIVERSITY OF

 $\mathcal{C}$ 

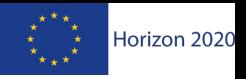

 $\overline{\phantom{a}}$ 

**BIBA** 

### Fog Topology

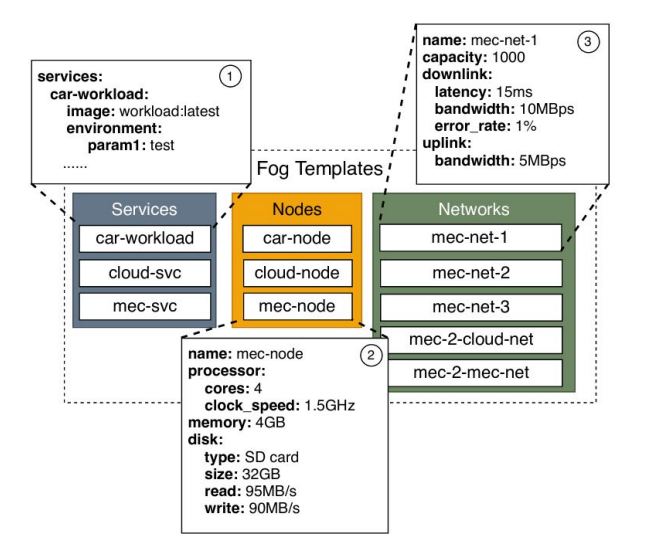

A **Fog Topology** consists of Blueprints.

TECHNISCHE<br>UNIVERSITÄT

**ILI UBITECH** 

● A **Blueprint** is a combination of a *Node*, *Service*, set of *Networks*, *replicas* and a *label*

 $\mathbf{\mathbb{A}}$  | University **DTU** 

of Cyprus  $\blacktriangleright$ 

The initial **Fog Templates** of Fogify consist of:

- a set of *Services*,
- a set of *Nodes*,

Cinfineon VI INTRASOFT Suite5

● a set of *Networks*

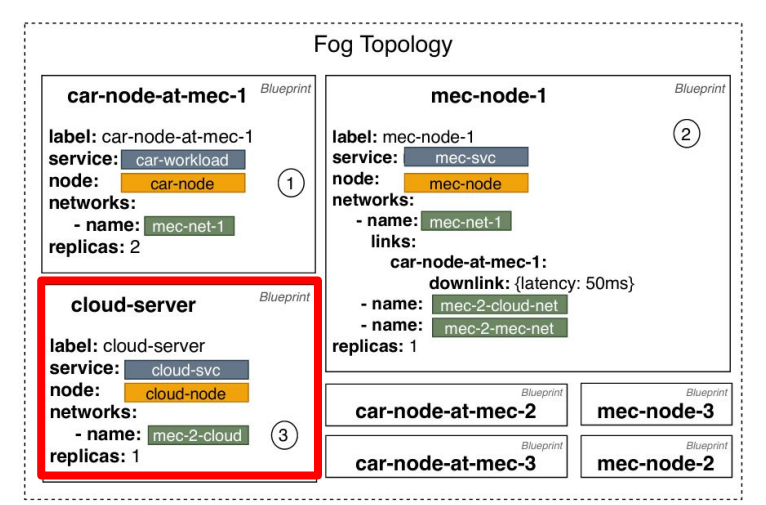

uni.systems

*Blueprints support the overriding of network-level QoS and specific links between Fog Nodes.* 

LINKS

ARISTOTLE<br>UNIVERSITY OF

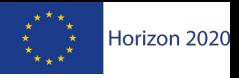

 $\mathbf{P}_{\mathbb{R}^n}$ 

#### Runtime Evaluation Model

CInfineon // INTRASOFT Suite!

The evaluation model consists of:

- **Actions** that change properties of a running Fog Topology. Actions can be:
	- *○ Scaling Actions* (horizontal or vertical)
	- *○ Network Actions*
	- *○ Stress Actions*
- **● Scenario** is a *sequence of time scheduled actions* that Fogify will execute to emulate more complex user-driven experiments.

**University DTU** 

A R I S T O T L E<br>UNIVERSITY OF

**LINKS** 

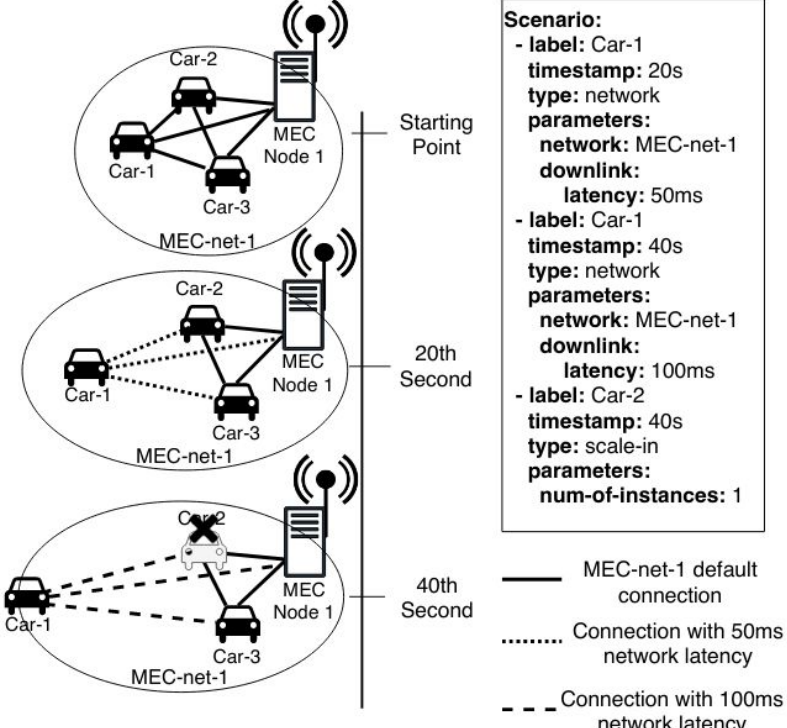

uni.systems

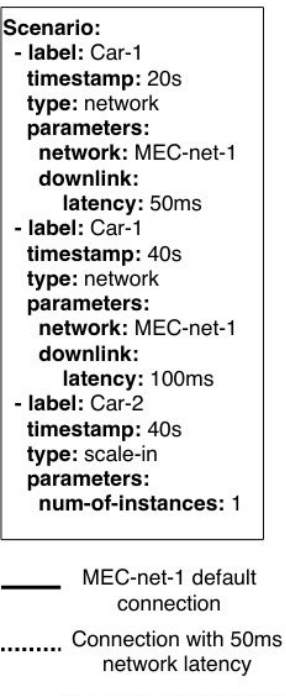

network latency

**BIBA** 

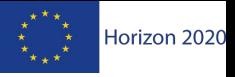

 $\overline{2}$ 

#### Runtime Evaluation Model

Cinfineon // INTRASOFT Suite!

The evaluation model consists of:

- **Actions** that change properties of a running Fog Topology. Actions can be:
	- *○ Scaling Actions* (horizontal or vertical)
	- *○ Network Actions*
	- *○ Stress Actions*
- **● Scenario** is a *sequence of time scheduled actions* that Fogify will execute to emulate more complex user-driven experiments.

**University DTU** 

A R I S T O T L E<br>UNIVERSITY OF

**LINKS** 

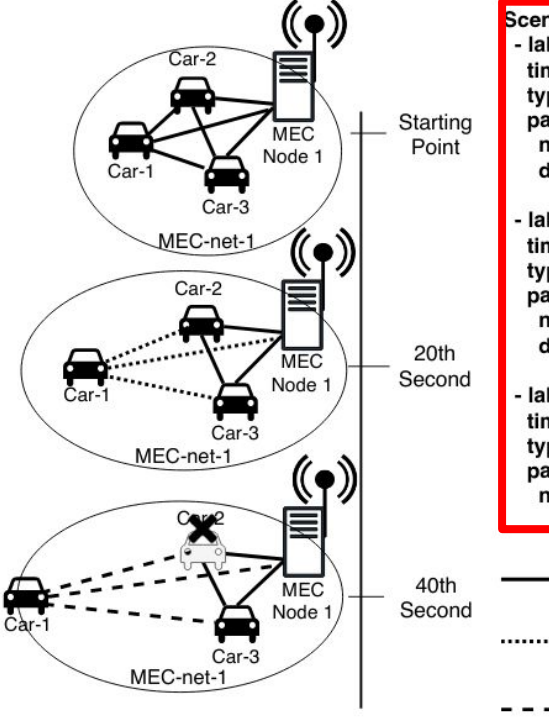

uni.systems

Scenario: - label: Car-1 timestamp: 20s type: network parameters: network: MEC-net-1 downlink: latency: 50ms label: Car-1 timestamp: 40s type: network parameters: network: MEC-net-1 downlink: latency: 100ms label: Car-2 timestamp: 40s type: scale-in parameters: num-of-instances: 1 MEC-net-1 default connection Connection with 50ms network latency Connection with 100ms network latency

**BIBA** 

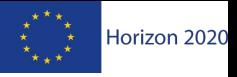

#### Runtime Evaluation Model

CInfineon // INTRASOFT Suite!

The evaluation model consists of:

- **Actions** that change properties of a running Fog Topology. Actions can be:
	- *○ Scaling Actions* (horizontal or vertical)
	- *○ Network Actions*
	- *○ Stress Actions*
- **● Scenario** is a *sequence of time scheduled actions* that Fogify will execute to emulate more complex user-driven experiments.

**University DTU** 

A R I S T O T L E<br>UNIVERSITY OF

**LINKS** 

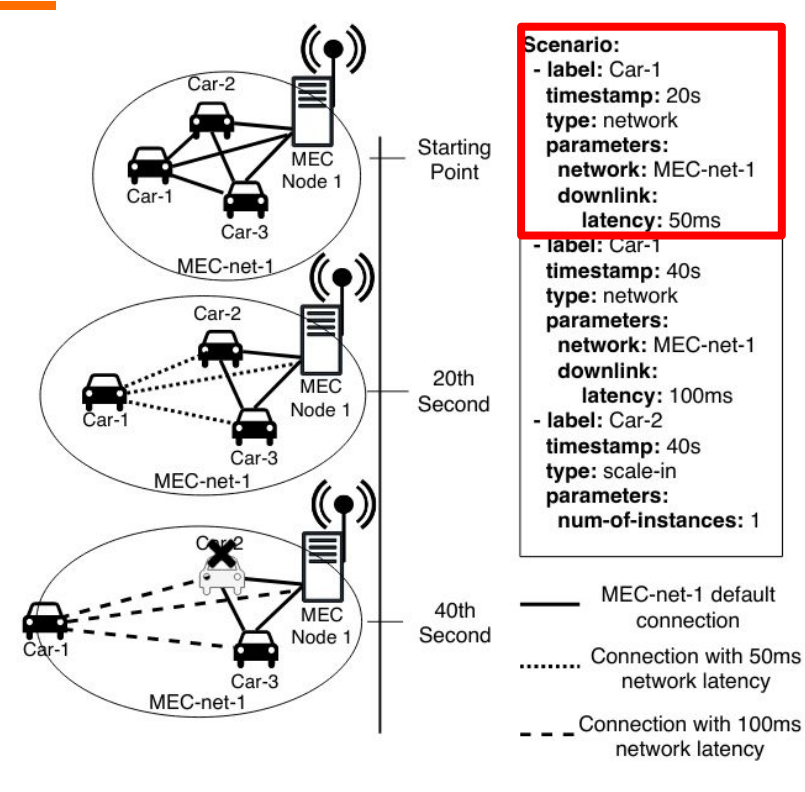

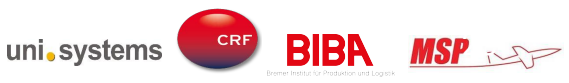

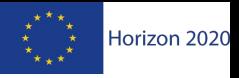

#### Runtime Evaluation Model

Cinfineon // INTRASOFT Suite!

The evaluation model consists of:

- **Actions** that change properties of a running Fog Topology. Actions can be:
	- *○ Scaling Actions* (horizontal or vertical)
	- *○ Network Actions*
	- *○ Stress Actions*
- **● Scenario** is a *sequence of time scheduled actions* that Fogify will execute to emulate more complex user-driven experiments.

**University DIU** 

A R I S T O T L E<br>UNIVERSITY OF

**LINKS** 

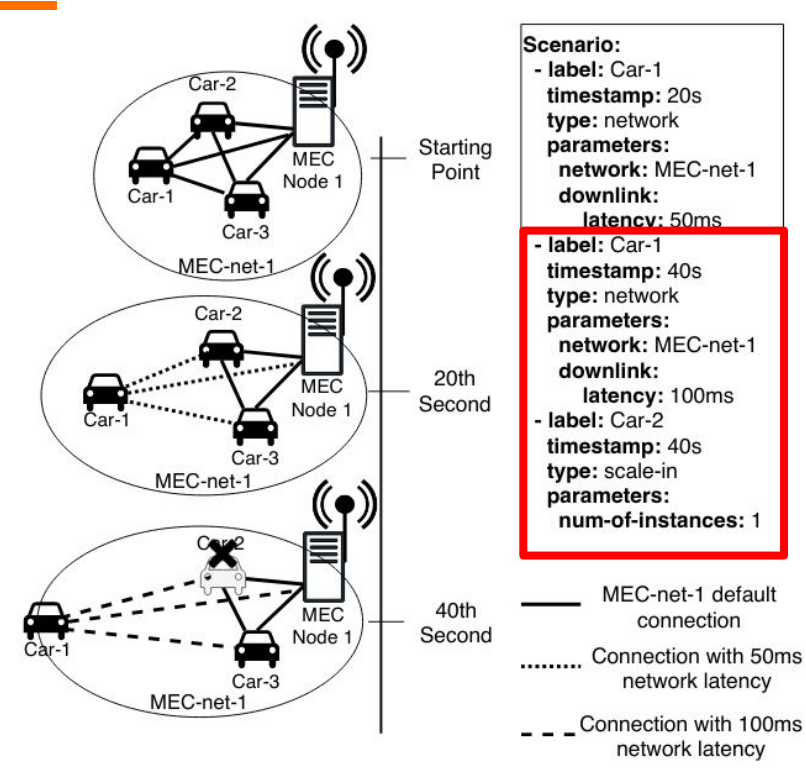

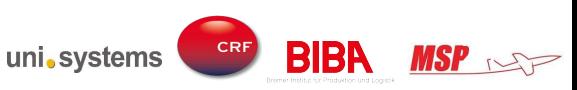

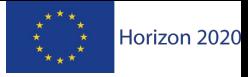

#### Evaluation

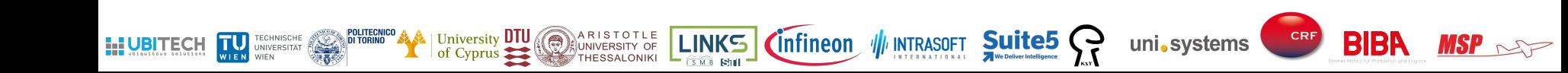

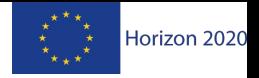

 $\mathbf{P}_{\text{in}}$ 

**BIBA** 

#### Emulation Accuracy

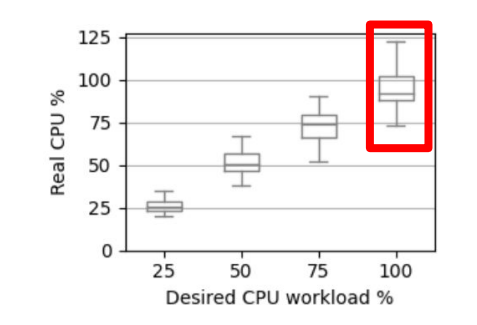

The **emulated computing resources** has only a *small performance degradation* for workloads approaching 100% CPU usage

Fogify achieves near to **real-world network link capabilities**, with *only outliers* not captured and a *slight overhead in low-latency connections*

**LINKS** 

Infineon // INTRASOFT Suite5

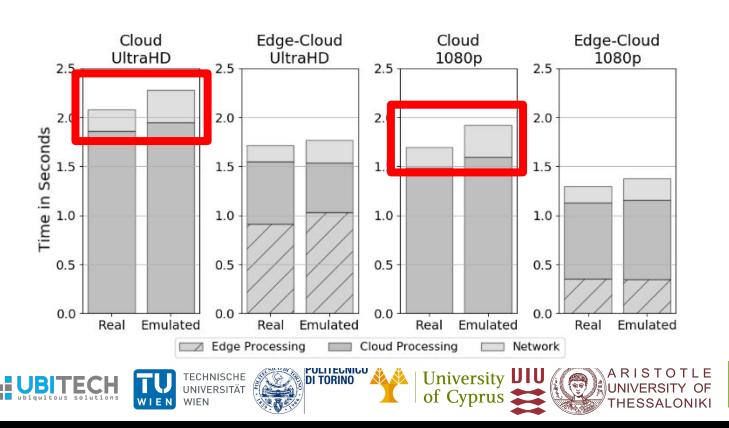

Real Emulated Real Emulated The emulation results **closely follow the real measurements** with a *5%-8% deviation* of the overall experiment time.

uni.systems

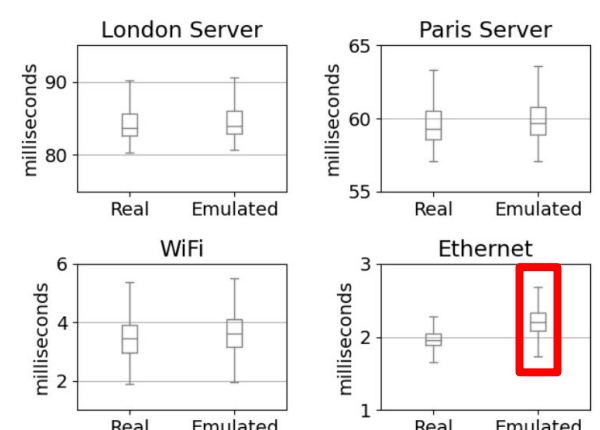

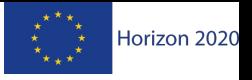

#### Scenarios Evaluation

**Application-level metrics:** Operators can employ Fogify to produce and evaluate analytic insights, implementing adequate app-level metrics.

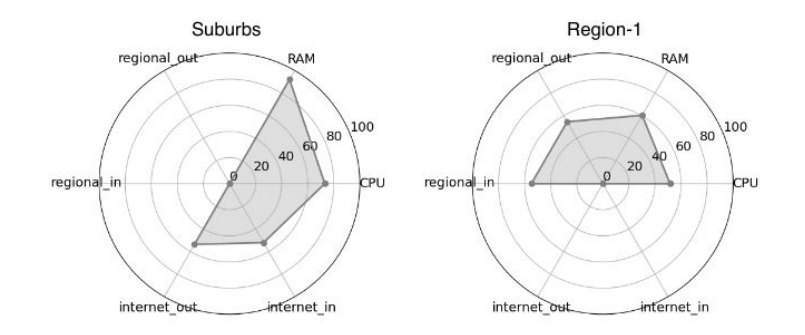

**Node profiling:** insights are highly beneficial to engineers for capacity planning, optimizing service and resource placement.

Cloud.cpt MEC.region-1.cpu Car.region-1.cpu  $2500$ **Scaling Actions, Network Alterations &**   $125$ 150  $75$ 100 125 150 C.region-1.local-net **Workload Changes:** released insights about Cloud.internet  $75$ 100 125 150 175  $50^{\circ}$  $75$ 100 125 150 service performance and resources utilization. MEC.region-1.internet Car region-1 interne  $\frac{9}{2}$  200 100 125 25 **INKS** Bl B uni.systems 27

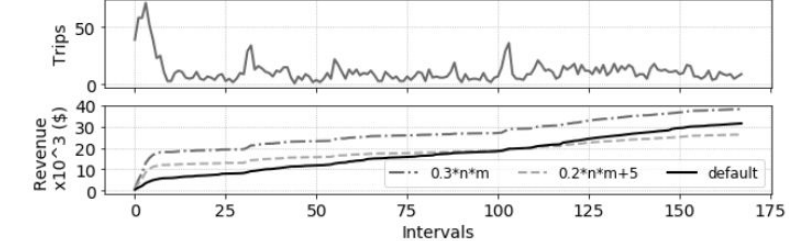

#### How do we use Fogify in the RAINBOW project?

#### **Performance evaluation** of WP4's components

- Evaluation of scheduling algorithms for RAINBOW's analytic layer (Apache Storm)
- Benchmarking and performance analysis of RAINBOW's storage layer (Apache Ignite vs Redis)

**Quantitative experiments** of Human-Robot Collaboration in Industrial Ecosystems (UC1)

Microservice application with more than 8 containerized services including queues (MQTT), in-memory databases (Redis), workloads, etc.

In creation of **Fog service placement algorithms** for K8s clusters (work in progress)

Currently, we have integrated kind (k8s in docker) with Fogify

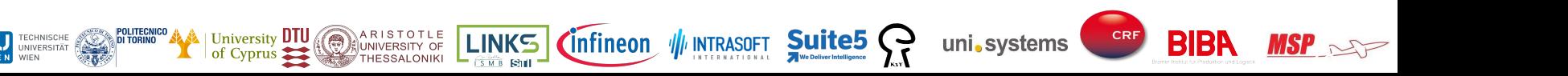

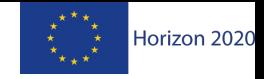

This work is partially supported by the EU Commission through RAINBOW 871403 (ICT-15-2019-2020) project and by the Cyprus Research and Innovation Foundation through COMPLEMENTARY/0916/0916/0171 project.

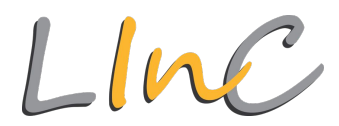

**Fogify: A Fog Computing Emulator Framework** 

More from us (  $\leftrightarrow$  Download

#### **Fogify: A Fog Computing Emulation Framework**

Fogify is an emulation Framework easing the modeling, deployment and experimentation of fog testbeds. Fogify provides a toolset to: model complex fog topologies comprised of heterogeneous resources, network capabilities and QoS criteria; deploy the modelled configuration and services using popular containerized infrastructure-as-code descriptions to a cloud or local environment; experiment, measure and evaluate the deployment by injecting faults and adapting the configuration at runtime to test different "what-if" scenarios that reveal the limitations of a service before introduced to the public.

#### **Features**

#### **Resources Heterogeneity**

Fogify is able to emulate Fog nodes with heterogeneous resources and capabilities.

#### Any-scale Experimentation

Scalability from topologies with a limited number of nodes, capable to run on a single laptop or PC, tohundreds or thousands nodes, running on a whole cluster.

TECHNISCHE

UNIVERSITÄT

#### B Network Links Heterogeneity

Controlling the link quality, such as network latency, bandwidth, error rate, etc.,and even reproduce real-world node-to-node and node-to-network connection traces

#### Monitoring Capabilities

Collect, manage, and process metrics from emulated Fog Nodes, network connections, and application-level information seamlessly

#### Controllable Faults and Alterations

Changes on running topology by injecting faults, alter network quality, and inject (varying) workload and compute resources

#### **B** Rapid Application Deployment

**LINKS** 

Functional prototypes of an applications, written in docker-compose, demand no modifications to its business logic in order run on Fogify.

*C*infineon

1/ INTRASOFT Suite5

#### Give it a try!

RAINBOW

#### **Moysis Symeonides**

MSP  $\sim$ 

[msymeo03@cs.ucy.ac.cy](mailto:msymeo03@cs.ucy.ac.cy)

**BIBA** 

#### Github:<https://github.com/UCY-LINC-LAB/fogify> Documentation:<https://ucy-linc-lab.github.io/fogify/>

**A** | University **DTU** 

ARISTOTLE |<br>|a|UNIVERSITY OF

THESSALONIKI

Demo: <https://github.com/UCY-LINC-LAB/fogify-demo> Video:<https://www.youtube.com/watch?v=PthMM6rC89o>

uni.systems

CRF